## Modelos de regressão para dados politômicos

Prof. Caio Azevedo

<span id="page-0-0"></span>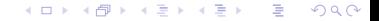

Prof. Caio Azevedo

#### Exemplo 16: Estudo sobre hábitos alimentares de jacarés

- O conjunto de dados foi extraído de Agresti (2007).
- 59 jacarés foram aleatoriamente selecionados do Lago George, Flórida, EUA.
- De cada um deles foi medido o comprimento (em metros) e também o volume do principal tipo de alimento existente no estômago.
- Classificação do tipo de alimento: peixe  $(P)$ , invertebrado  $(I)$  e outros (O).

イロト イ母 トイヨ トイヨト

つのへ

## Exemplo 16 (cont.)

- **Invertebrados:** cobras, insetos aquáticos, lagostim.
- Outros: anfíbios, mamíferos, material vegetal, pedras e outros detritos, tartarugas e inclusive restos de jacarés bebês.
- Objetivo: verificar se existe alguma influência do comprimento dos jacarés nos hábitos alimentares.
- Observação: estamos considerando que as categorias (P,I,O) são nominais.

イロト イ母 トイヨ トイヨト

 $\Omega$ 

### Exemplo 16 (cont.)

- Variáveis resposta: vetor que indica o tipo de alimento encontrado no estômago do jacaré (P, I, O).
- Temos assim, um vetor aleatório trinomial (Bernoulli trivariada), que assume valor 1 para a categoria à qual pertence o tipo de alimento encontrado no estômago do jacaré e 0, para as outras.

メロメ メ御メ メミメ メミメン

<span id="page-3-0"></span> $\Omega$ 

- Categorias: 1- P; 2-I; 3-O
- $\blacksquare$  Variável explicativa: comprimento do jacaré.

## Banco de dados (versão 1)

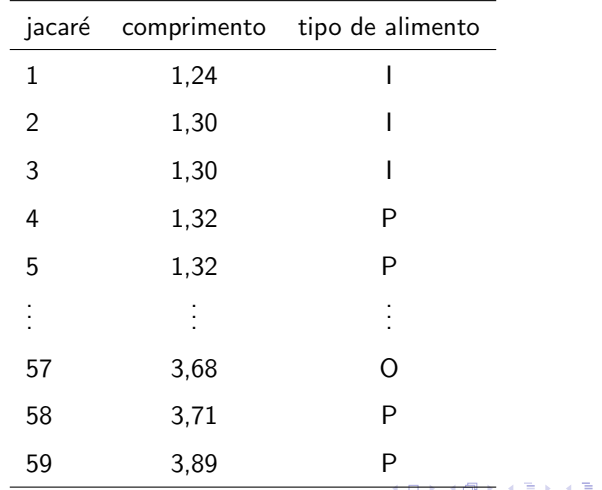

 $298$ 

Prof. Caio Azevedo

## Banco de dados (versão 2)

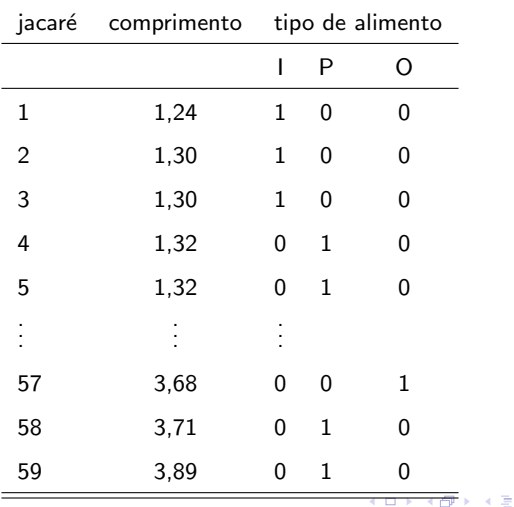

 $298$ 

≣

이 지금이

Prof. Caio Azevedo

#### Modelo de regressão (logitos de referência)

$$
\mathbf{Y}_{i} = (Y_{i1}, Y_{i2})' \overset{ind.}{\sim} \text{trinomial}(1, \mathbf{p}_{i}), \mathbf{p}_{i} = (p_{i1}, p_{i2})',
$$
  

$$
\ln(p_{i1}/p_{i3}) = \beta_{01} + \beta_{11}x_{i} \qquad ; \qquad \ln(p_{i2}/p_{i3}) = \beta_{02} + \beta_{12}x_{i},
$$
  

$$
p_{i3} = 1 - p_{i1} - p_{i2} \qquad i = 1, 2, ..., 59
$$

- $\blacksquare$   $Y_{ii}$  : 1 se o i-ésimo indivíduo pertence à j-ésima (j=1,2,3) categoria e 0 caso contrário.
- $x_i$  : comprimento do  $j$ -ésimo jacaré centrado na média dos valores observados  $\overline{x} = \frac{1}{59} \sum_{i=1}^{59} x_i^*$ , em que  $x_i^*$  é o comprimento do j-ésimo jacaré;  $\beta_{1j}$  : parâmetro associado ao incremento (positivo) na probabilidade do indivíduo i pertencer à categoria j para o aumento em uma unidade no comprimento. イロト イ部 トイ君 トイ君 トー

 $2Q$ 

Prof. Caio Azevedo

- ln $(p_{ii}/p_{i3}), j = 1, 2$  representa o log da chance do jacaré i pertencer à categoria j em relação à pertencer a categoria 3 (referência).
- Note que quaisquer outras chances são obteníveis a partir das duas anteriores.

$$
\ln(p_{i1}/p_{i2}) = \ln\left(\frac{p_{i1}/p_{i3}}{p_{i2}/p_{i3}}\right) = \ln(p_{i1}/p_{i3}) - \ln(p_{i2}/p_{i3})
$$
  
=  $(\beta_{01} - \beta_{02}) + (\beta_{11} - \beta_{12})x_i$ 

■ Note que 
$$
p_{ij}/p_{i3} = e^{\beta_{0j} + \beta_{1j}x_i} \rightarrow p_{ij} = e^{\beta_{0j} + \beta_{1j}x_i}p_{i3}, j = 1, 2
$$
  
assim,

$$
p_{i1} + p_{i2} + p_{i3} = 1 \rightarrow p_{i1}/p_{i3} + p_{i2}/p_{i3} + 1 = 1/p_{i3}
$$
\n
$$
\rightarrow p_{i3} = \frac{1}{p_{i1}/p_{i3} + p_{i2}/p_{i3} + 1}
$$
\nLogo,  $p_{i1} = \frac{e^{\beta_{0j} + \beta_{1j}x_i}}{1 + e^{\beta_{01} + \beta_{11}x_i} + e^{\beta_{02} + \beta_{12}x_i}}, j = 1, 2 e$ 

\n
$$
p_{i3} = \frac{1}{1 + e^{\beta_{01} + \beta_{11}x_i} + e^{\beta_{02} + \beta_{12}x_i}}.
$$

 $298$ 

重

メロメ メ母メ メミメ メミメ

Prof. Caio Azevedo

■ Se, 
$$
x_i = 0
$$
, então  $p_{ij} = \frac{e^{\beta_{0j}}}{1 + e^{\beta_{01}} + e^{\beta_{02}}}, j = 1, 2$ 

- Chances (entre pertencer e n˜ao pertencer a cada categoria)  $p_{ij}/(1-p_{ij}) = \frac{e^{\beta_{0j}+\beta_{1j}x_i}}{1+e^{\beta_{0i'}+\beta_{1i}}}$  $\frac{e^{\mu_0 j + \mu_1 j z_i}}{1+e^{\beta_0 j' + \beta_1 j' z_i}}, j \neq j' \in \{1,2\}$  podem ser estimadas a partir dos valores de  $p_{ij}$ ,  $j = 1, 2, 3$ .
- Se  $\beta_{1i} > 0$  quanto maior seu valor, maior a probabilidade do indivíduo pertencer à categoria j, ocorrento o contrário se  $\beta_{1j} < 0$ .

<span id="page-9-0"></span>イロト イ母 トイミト イミト ニヨー りんぴ

 $\blacksquare$  Exercício: obter as razões de chances.

#### Modelo de regressão geral (logitos de referência)

$$
\mathbf{Y}_{i} \stackrel{ind.}{\sim} \text{multinomial}_{k}(m_{i}, \mathbf{p}_{i}), \mathbf{p}_{i} = (p_{i1}, p_{i2}, ..., p_{i(k-1)})',
$$
  

$$
\ln(p_{ij}/p_{iJ}) = \sum_{r=1}^{p} x_{ri}\beta_{rj} = \eta_{ij}, i = 1, 2, ..., n
$$

- $Y_i$  é um vetor de tamanho  $k 1$ , retirando-se a categoria J, a qual é a categoria de referência. Ou seja,  $\mathbf{Y}_i = (Y_{i1},...,Y_{ik})'$  retirando-se a variável  $Y_{iJ}$ , analiogamente para o vetor  $\textbf{p}_i = (\rho_{i1}, ..., \rho_{ik})'$ . Seja ainda  $A = \{1, 2, ..., k\} - \{J\}.$
- $Y_{ii}$ : 1 se o i-ésimo indivíduo pertence à j-ésima ( $i \in A$ ) categoria e 0 caso contrário.

<span id="page-10-0"></span> $QQ$ 

 $x_{ri}$  $x_{ri}$  $x_{ri}$  : valor da r−ésima categoria associada a[o i](#page-9-0)-ési[mo](#page-10-0) [i](#page-11-0)[nd](#page-0-0)ivíd[uo](#page-0-0)[.](#page-18-0)

$$
\blacksquare \ p_{ij} = \frac{e^{\eta_{ij}}}{\sum_{j=1}^k e^{\eta_{ij}}}, \forall i, j. \ \text{Se } j = J, \text{ então } \beta_{rJ} = 0, \forall r \text{ e, assim } \eta_{rJ} = 0.
$$

As outras quantidades têm interpretações análogas.

<span id="page-11-0"></span> $298$ メロメ メ母メ メミメ メミメ э

#### **Estimação**

- Verossimilhança (produto de multinomiais)  $L(\beta) \propto \prod_{i=1}^n \prod_{j=1}^{k} p_{ij}^{y_{ij}}, \sum_{j=1}^p y_{ij} = m_i, \forall i, y_{ij} \in \{0, 1, ..., m_i\}, \forall i, j$
- Verossimilhança (produto de multinomiais)  $l(\boldsymbol{\beta}) = \prod_{i=1}^n \prod_{j=1}^k p_{ij}^{y_{ij}} + \text{const.}$
- O processo de maximização é conduzido de forma numérica (algoritmo de Newton-Raphson ou Escore de Fisher, por exemplo).
- Seja  $\widehat{\boldsymbol{\beta}}$  o emv de  $\boldsymbol{\beta}$ . Em geral, para *n* suficientemente grande,  $\widehat{\boldsymbol{\beta}} \approx N_p(\beta, I^{-1}(\boldsymbol{\beta})).$

K ロ ▶ K 倒 ▶ K 듣 ▶ K 듣 ▶ ...

÷

 $\Omega$ 

#### Validação dos modelos

- Os resultados vistos para os MLG's (testes de hipótese, desvio, análise de diagnóstico) podem ser adaptados para a classe de modelos em questão.
- Por exemplo, os testes  $C\beta$ , podem ser conduzidos de maneira análoga.
- A análise e diagnóstco pode ser feita para cada uma as variáveis do vetor  $Y$  as quais, nesse caso, tem distribuição binomial.

### Boxplots

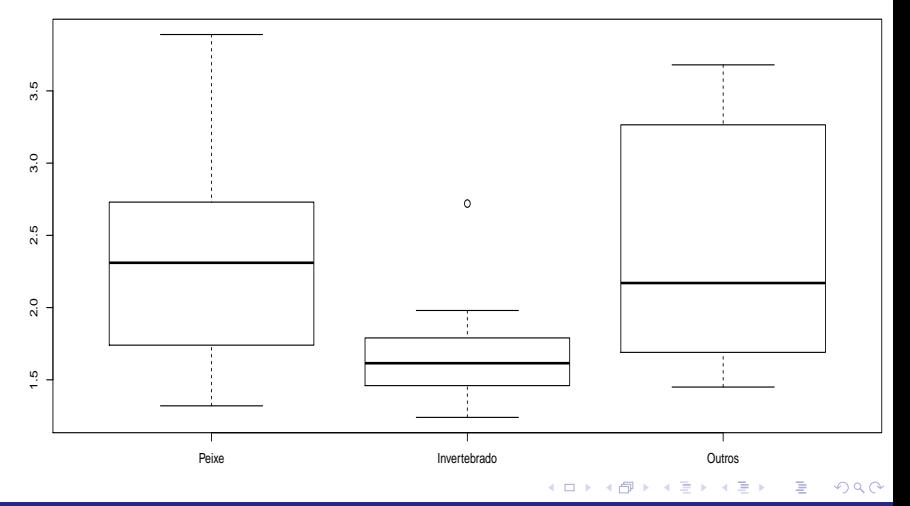

#### Prof. Caio Azevedo

### Medidas descritivas

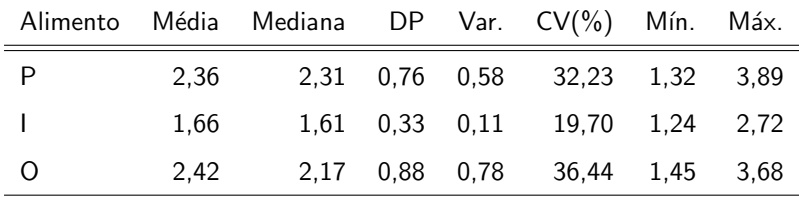

#### Ajuste do modelo

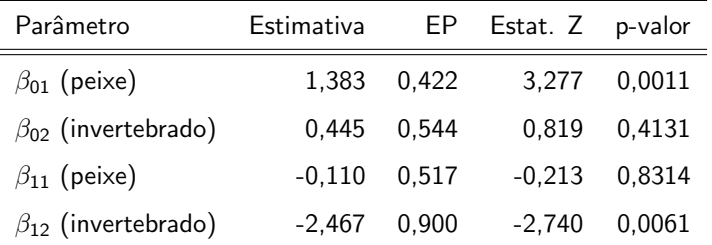

Há uma equivalência entre as categorias "peixe" e "outras", em termos do coeficiente angular e entre as categorias "invertebrado" e "outras" em relação ao intercepto.

 $QQ$ 

イロト イ母 トイヨ トイヨト

# Proporções (probabilidades) estimadas

\n- Peixe: 
$$
p_{P_i} = \frac{e^{1,383}}{1 + e^{1,383} + e^{0,445 - 2,467x_i}}
$$
\n- Invertebrado:  $p_{I_i} = \frac{e^{0,445 - 2,467x_i}}{1 + e^{1,383} + e^{0,445 - 2,467x_i}}$
\n- Outros:  $p_{O_i} = \frac{1}{1 + e^{1,383} + e^{0,445 - 2,467x_i}}$
\n

<span id="page-17-0"></span> $298$ メロメ メ母メ メミメ メミメ 重

Prof. Caio Azevedo

#### Proporções observadas e preditas pelo modelo

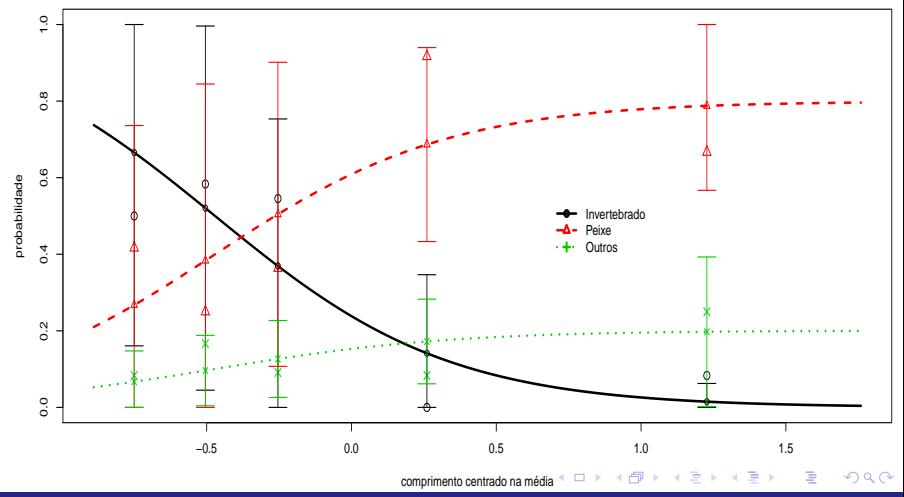

<span id="page-18-0"></span>Prof. Caio Azevedo